## **MA** 首页如何找到一达通操作入口?

**1.**一达通平台操作入口如下:

一达通出口服务中,包含:下单准备,订单管理,退税管理,任务消息管理、更多操作。

操作路径:请【[点此进入】](https://onetouch.alibaba.com/moPo/po/index.htm);

也可通过以下路径:【MA 系统】-【出口服务】即可操作一达通平台。

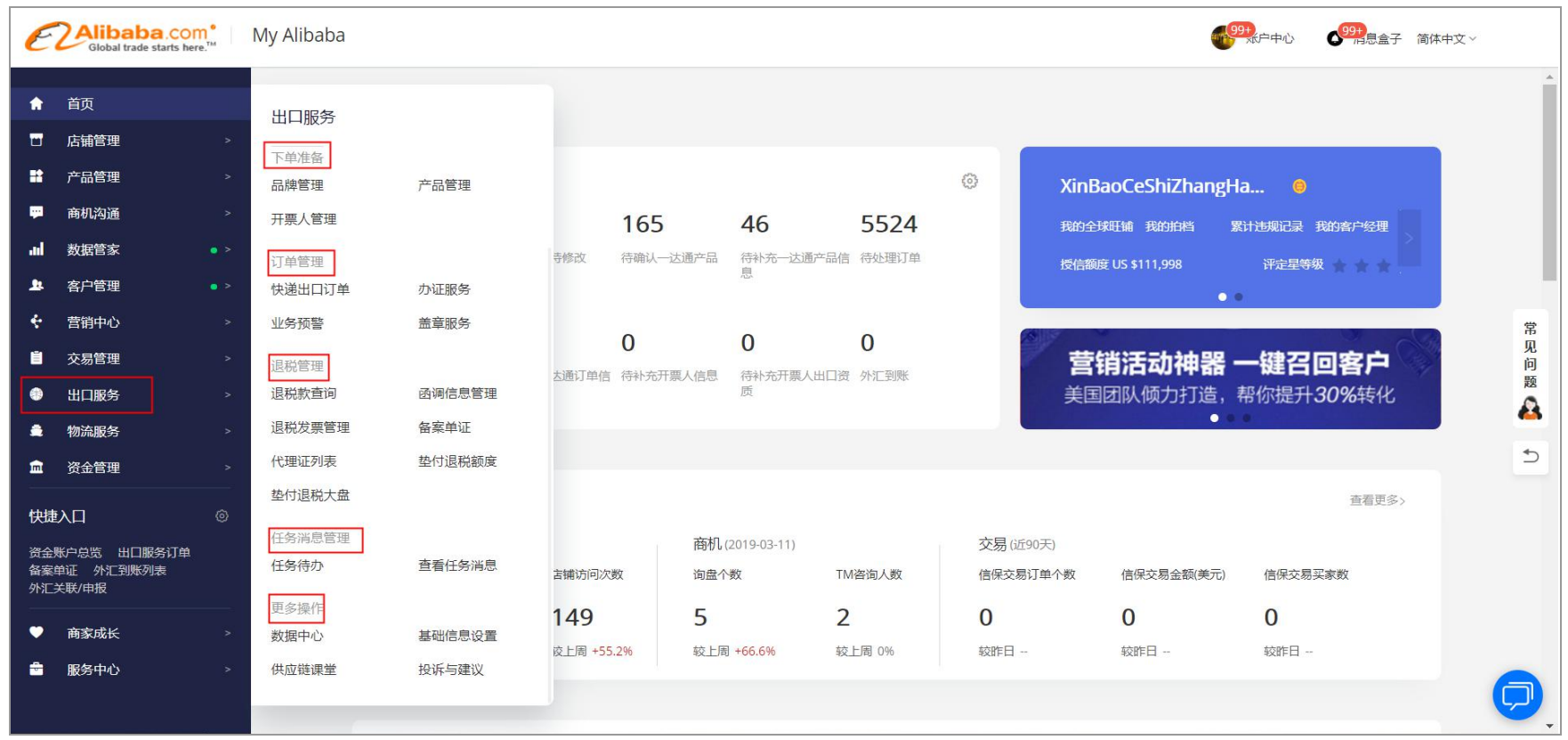

**2.**资金管理,包含:资金管理,账号&结算设置,发票管理,增值服务,金融服务。

操作路径:请【[点此进入】](https://fundma.alibaba.com/finance/home.html?spm=a2756.fund-ma-finance-home.menu.12.4c612f99WVq3qx);

也可通过以下路径:【MA 系统】-【资金管理】即可操作一达通资金管理。

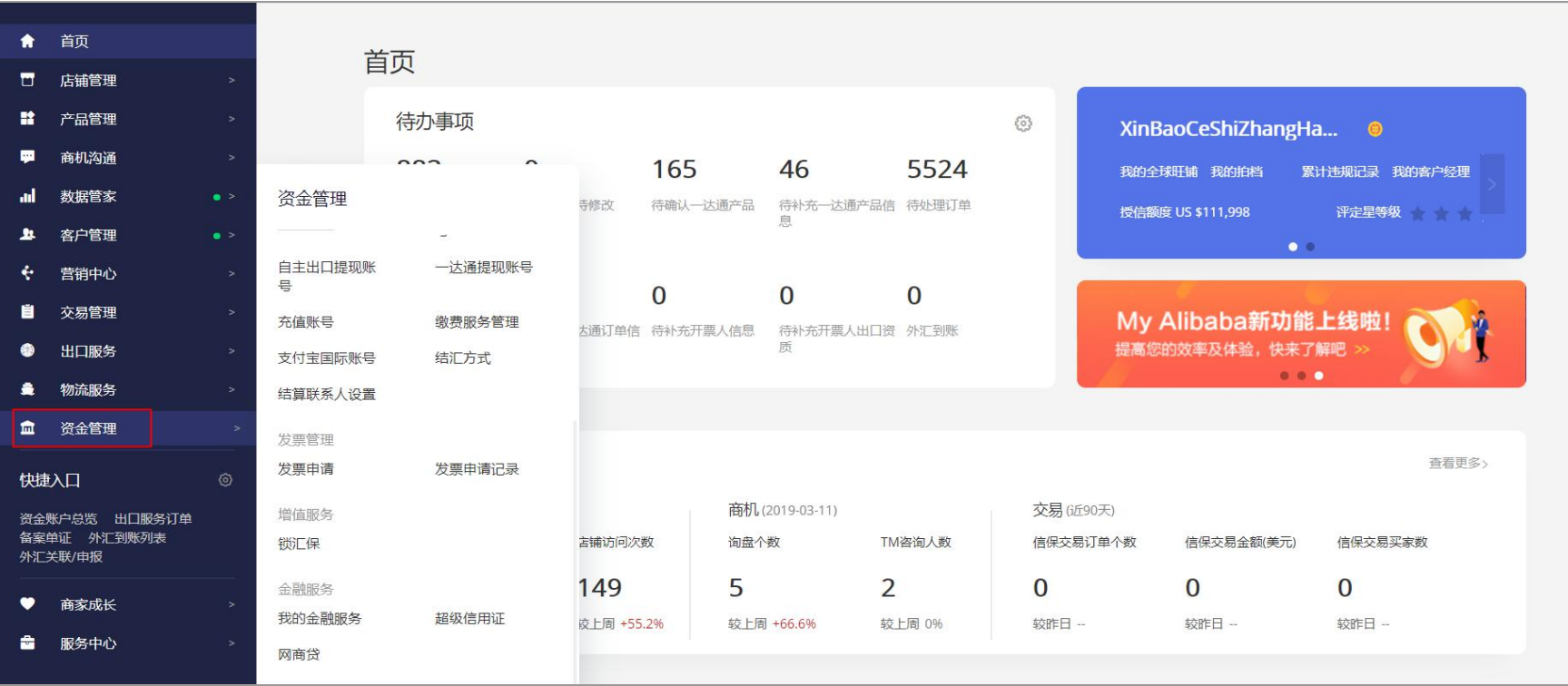